・「アンケート」タブの「アンケート回答・集計結果照会」をクリックします。 自身が回答の対象となっているアンケート一覧が表示されます。

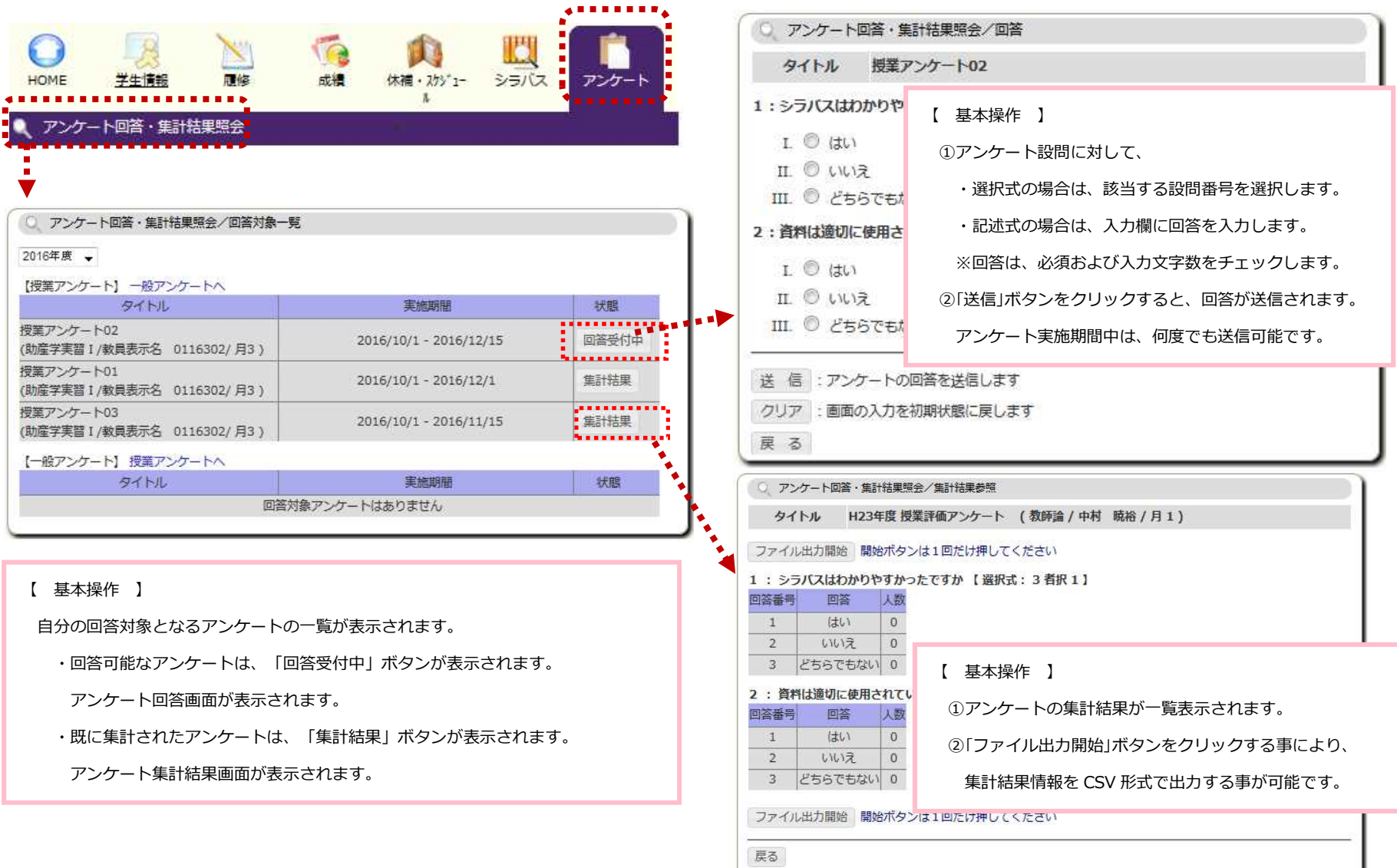